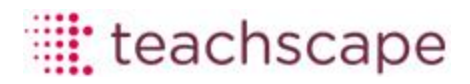

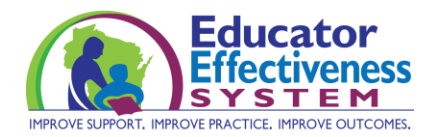

## **Teachscape Calibration Instructions**

Calibration is a measure of an evaluator's scoring accuracy over time using the Framework for Teaching and Rubrics. It is a formative assessment exercise designed to confirm that observers are accurately applying the Danielson Framework for Teaching (FfT) to video observations. Calibration for observers is critical to help maintain reliability of evaluation ratings. The Calibration exercise:

- requires an evaluator/observer to score two 15-minute, grade-band specific video segments on each of the eight components of the Rubrics for the Framework for Teaching
- takes approximately one hour to complete
- is required to be completed within Teachscape Focus every semester that evaluators are not certifying or re-certifying. For the 2014-15 school year, calibration needs to be completed by every observer of teacher practices during the second semester.

**Calibration windows (individually specified start and end dates for each observer) must be assigned in the Teachscape platform to each observer by the user(s) in the district with Focus Administrator access. DPI recommends the completion of setup and assignment of calibration windows prior to January 2015.**

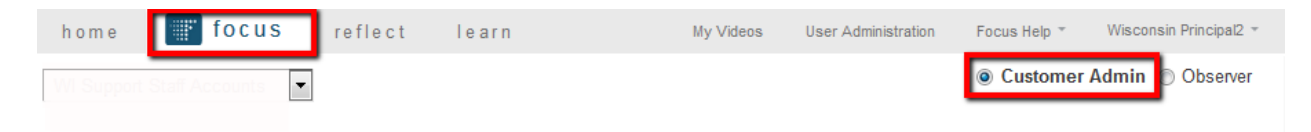

**Detailed instructions and screenshots** of the Calibration window assignment process can be accessed at [http://focusadmin.helpdocsonline.com/adding-a-calibration-window.](http://focusadmin.helpdocsonline.com/adding-a-calibration-window)

A Teachscape tutorial for observers on **how to access and complete calibration** can be found at [http://focustutorials.helpdocsonline.com/calibration-tutorial.](http://focustutorials.helpdocsonline.com/calibration-tutorial) Please share with your district observers.

## **Support**

Additional support can be provided by:

- your regional CESA Implementation Coaches: <http://ee.dpi.wi.gov/sites/default/files/imce/ee/doc/IC.docx> • Teachscape Support
- [support@teachscape.com](mailto:support@teachscape.com) 1-877-204-5568